# **Graph Implementations**

Instructors: Sam McCauley and Dan Barowy

May 4, 2022

# Admin

• Any questions?

The general contract of hashCode is:

- Whenever it is invoked on the same object more than once during an execution of a Java application, the hashCode method must consistently return the same integer, provided no information used in equals comparisons on the object is modified. This integer need not remain consistent from one execution of an application to another execution of the same application.
- . If two objects are equal according to the equals (Object) method, then calling the hashCode method on each of the two objects must produce the same integer result.
- It is not required that if two objects are unequal according to the equals (java.lang. Object) method, then calling the hashCode method on each of the two objects must produce distinct integer results. However, the programmer should be aware that producing distinct integer results for unequal objects may improve the performance of hash tables.

(Reminder of Java hashcode rules)

# <span id="page-3-0"></span>**[Breadth-First Search](#page-3-0)**

- Breadth-First Search (BFS) is a lot like level order traversal!
- Start with a node. Explore its children in order. Then, explore their children (in the same order)
- Plan: use a queue to store nodes that are waiting
- Use *pseudocode*: a description of an algorithm in code-like notation (without worrying about language-specific details)

```
// pre: all vertices are marked as unvisited
BFS(G, v) // Do a breadth-first search of G starting at vcount \leftarrow 0Create empty queue Q
  enqueue v
  mark v as visited
  count++
   while Q isn't empty:
     current \leftarrow Q. dequeue()
     for each unvisited neighbor u of current:
        add u to Q
        mark u as visited
        count++
  return count;
```
- Can we prove: BFS(G,v) visits exactly the vertices *u* that are reachable from *v*?
- Why is this true intuitively?
	- If we explore the neighbors of *v*, and their neighbors, etc., we surely need to get to *u* eventually
	- More concretely: if *u* is reachable from *v*, then there must be a path from *v* to *u*. The first node on the path is *v*, which is reached. The second node is a neighbor of *v*, which is reached. The third node. . .
	- How can we formulate this as a more-formal induction?
- The *distance* between a vertex *v* and a vertex *u* is the minimum length of all paths between *v* and *u* (denoted  $d(v, u)$ )
- Induction on the distance between *v* and the target vertex
- Base case  $(d = 0)$ : if  $d(v, u) = 0$ , then  $u = v$ . BFS visits *v*, so BFS also visits *u*.
- Inductive Hypothesis: For some  $d > 0$ , for all vertices *u* with  $d(v, u) = d$ , BFS(G,v) visits *u*.
- Inductive step: consider some *u* where  $d(v, u) = d + 1$ . Then there is a path of length  $d + 1$  from  $v$  to  $u$ :

$$
v=v_0,e_1,v_1,\ldots v_d,e_{d+1},v_{d+1}=u
$$

Then there is a path of length *d* from *v* to  $v<sub>d</sub>$ . By the *Inductive Hypothesis*,  $v<sub>d</sub>$  is visited by BFS(G,v) and added to *Q*. Then *v<sup>d</sup>* is removed from *Q*, and *u* is visited.

• We'll see a few more examples

• Same basic parts!

• Often: remove one node to obtain a smaller instance. Then, use the inductive hypothesis.

• We visit vertices in order of distance

• So: with some extra bookkeeping, can use BFS to calculate the shortest path in a graph!

• We'll come back to this next week

# <span id="page-10-0"></span>**[Implementing Graphs](#page-10-0)**

#### First: Graph Interface

- Supports storing a value at each vertex and edge
	- Called a *label*
	- Can be any kind of object. (That is to say: we'll use generic types for both.)
- Support methods for:
	- Get the value of a vertex or edge
	- Add/remove vertices and edges
	- Search for vertex/edge labels
	- Query/change "visited" state of vertices and edges
	- Iterators of vertices, neighbors, edges

#### Graph Interface Methods

- void add(V vtx), V remove(V vtx)
	- Add/remove vertex to the graph
- void addEdge(V vtx1, V vtx2, E edgeLabel), E removeEdge(V vtx1, V vtx2)
	- Add/remove edge between vtx1 and vtx2
- boolean containsEdge(V vtx1, V vtx2)
	- Returns if there is an edge between vtx1 and vtx2
- Edge<V,E> getEdge(V vtx1, V vtx2)
	- Returns the edge between vtx1 and vtx2
- void clear()
	- Remove all nodes and edges from the graph

# Graph Interface Methods (2)

- boolean visit(V vertexLabel)
	- Mark vertex as "visited"; returns previous value of visited flag
- boolean visitEdge(Edge<V,E> e)
	- Mark edge as "visited"
- boolean isVisited(V vtx), boolean isVisitedEdge(Edge<V,E> e)
	- Returns if given vertex/edge has been visited
- Iterator<V> neighbors(V vtx)
	- Get iterator for all neighbors of vtx. (Out-edges only for directed graphs.)
- Iterator<V> iterator()
	- Get vertex iterator
- void reset()
	- Reset all visited flags

```
// pre: all vertices are
    unvisited
BFS(G, v):
   count \leftarrow 0Create empty queue Q
   Q.enqueue(v)
  mark v as visited
   count++
   while Q isn't empty:
     current ← Q.dequeue()
     for each unvisited
         neighbor u of
         current:
        Q.enqueue(u)
        mark u as visited
        count++
  return count;
```

```
public static <V,E> int BFS(Graph<V,E> g, V
    src) {
 Queue < V > todo = new QueueList < V > ();
 todo.enqueue(src);
 g.visit(src);
  \text{int count} = 1;
  while (!todo.isEmpty()) {
   V node = todo.dequeue();
   Iterator<V> neighbors =
       g.neighbors(node);
   while (neighbors.hasNext()) {
     V next = neighbours.next();
     if (!g.isVisited(next)) {
       g.visit(next); count++;
       todo.enqueue(next);
     }
    }
```
# Creating a Graph

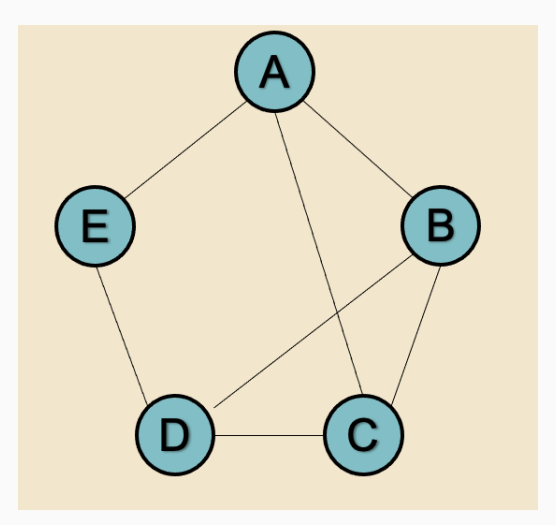

- Let's look at some code to create this graph
- Then, we'll run BFS on it
- Need to be able to quickly determine the neighbors of a vertex, what edges are adjacent to it, etc.
- Two options:
	- Adjacency Matrix (Adjacency Array)
	- Adjacency List

# <span id="page-17-0"></span>**[Adjacency Matrix Representation](#page-17-0)**

# Adjacency Matrix

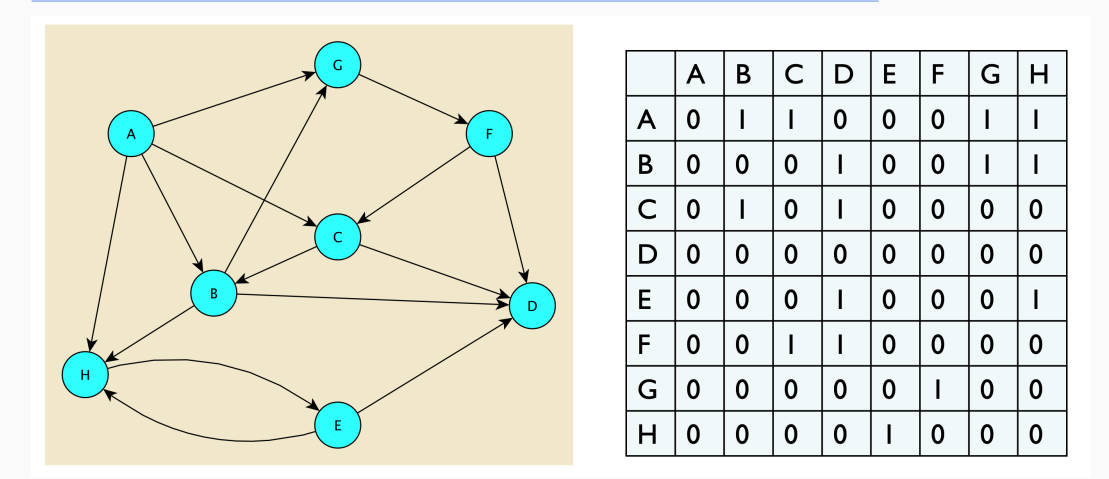

If there's an Edge between  $i$  and  $j$ , Entry $(i, j)$  stores it. Else, Entry $(i, j)$  stores null.

(We use 1 in the picture, but in reality it will be a reference to some Edge object)

- How can we store a matrix?
- One option: *two-dimensional array*
- Works just like an array, but with two indices to access each element
- So: can access e.g. data[i][j]
- Has fixed size (like an array)
- How can we find the neighbors of a vertex *v*?
- Go to corresponding row of matrix
- Scan through the row. Each time we see a non-null Edge *e*, look at the two vertices of *e*. The non-*v* vertex is a neighbor!
- Let's look at the code for Edge, and the node for neighbors () in GraphMatrix
- How can I look up a vertex in the matrix?
- We look up by label, but we need a specific *row* in the matrix
- Each GraphMatrixVertex object stores its own index for its row (in addition to label, visited, etc.)
- How can we get the GraphMatrixVertex object that corresponds to a given label (of type V)?
- Answer: a hash table!
- GraphMatrixVertex and Vertex: classes for holding vertices
- Edge: class for holding edges
- GraphMatrix: abstract class for graphs stored using adjacency matrix
- GraphMatrixDirected and GraphMatrixUndirected: any remaining methods (that differ between directed and undirected graphs)
- Let's take a look!

# Analyzing Adjacency Matrix Representation

- Let's say we have a graph with *n* vertices and *m* edges
- How long does it take to find all neighbors of a vertex?
	- *O*(*n*) (need to scan through all columns—coresponding to all vertices)
- How long does it take to find the edge between vertices  $v_1$  and  $v_2$ ? To add a new edge between two vertices?
	- *O*(1)! Just need to look it up in the matrix
- Space?
	- $\bullet$   $O(n^2)$  (Can be very large!)

# <span id="page-24-0"></span>**[Adjacency List Representation](#page-24-0)**

- The adjacency matrix was very wasteful of space, and finding the neighbors of a vertex was very slow
	- But, finding if there was an edge between two vertices was very fast
- Adjacency list representation: maintain a list all edges that are indicent to each vertex
	- Only keep *outgoing* edges for directed graphs
	- Usually going to be a singly linked list
- Abstract class GraphList, concrete classes GraphListDirected and GraphListUndirected; also a new vertex class GraphListVertex

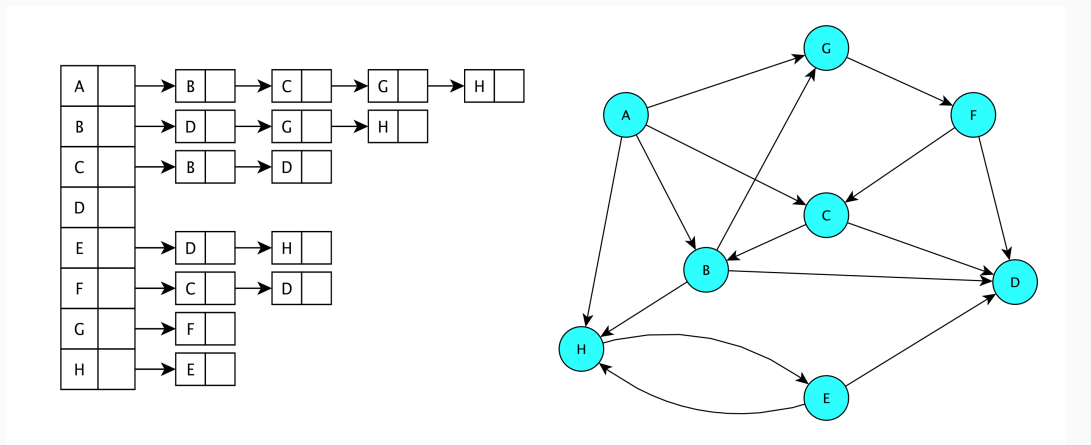

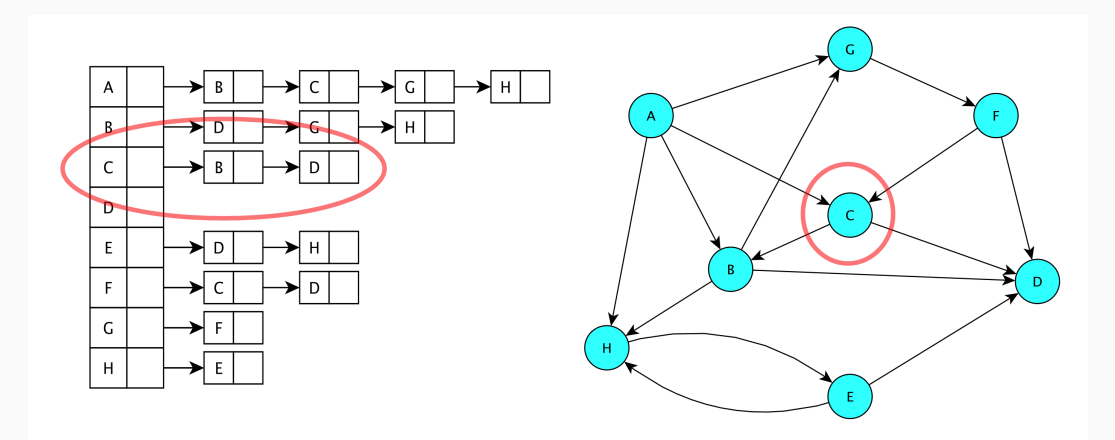

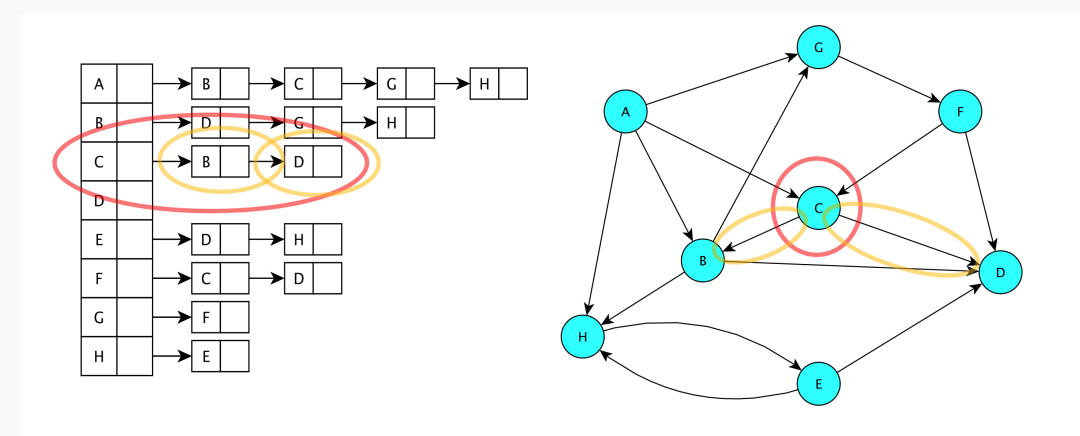

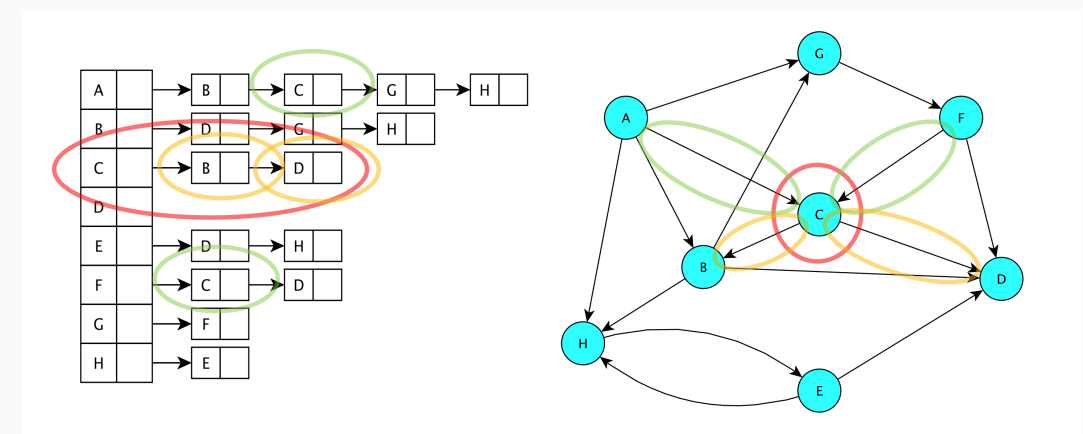

## Adjacency List Visualization: Undirected

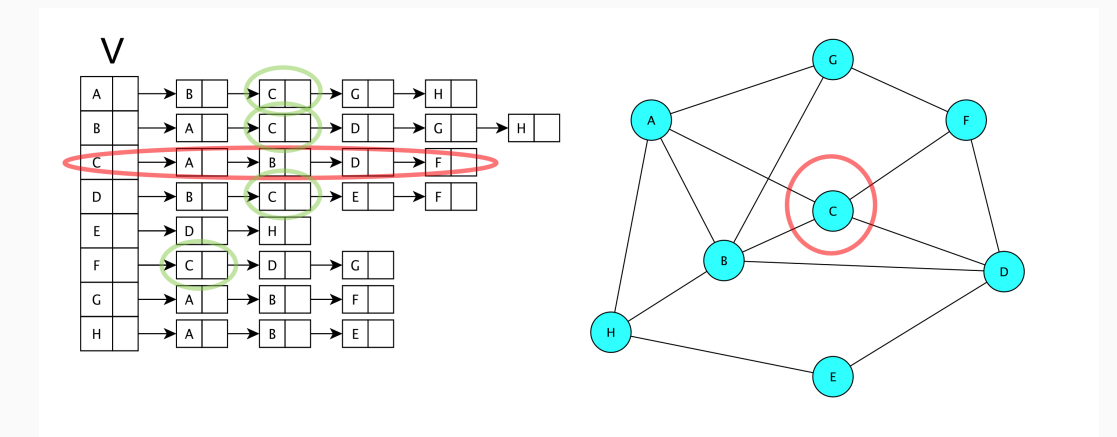

- What does GraphListVertex need on top of Vertex?
- What is the difference between GraphList and GraphMatrix?
	- Do not need a free list of remaining vertices
	- Do not need to know number of vertices ahead of time
- Let's take a look

# Operations on an adjacency list for a graph?

- Let's say we have a graph with *n* vertices and *m* edges
- Getting all neighbors of a vertex?
	- *O*(# neighbors)
- Adding or removing a vertex?
	- $\bullet$   $O(1)$
- Getting an edge?
	- $O(\#$  neighbors of vertex). Could be as bad as  $O(n)!$
- Space?
	- *O*(1) space per vertex or edge. Total:  $O(n + m)$
- Adjacency List is (often) much faster for listing neighbors of a vertex:
	- Adjacency Matrix gives time proportional to the total number of vertices, Adjacency List gives time proportional to the number of neighbors
- Adjacency Matrix is much faster for looking up if there is an edge bettween two vertices
- $\bullet$  Adjacency List is much more space efficient if  $m < n^2$